Human Resources Division Travel and Academic Benefits Unit

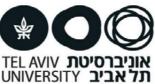

# Application for an academic travel for a student /scholarship / Ph.D student\*

\*Active in the university system while traveling

## Travel details - to be filled by the traveler

| Name                                                                   | ID no Lev                        | el/Position | Mobile Tel |  |  |
|------------------------------------------------------------------------|----------------------------------|-------------|------------|--|--|
| Email                                                                  | Advisor's name                   | Faculty     | division   |  |  |
| Purpose of travel                                                      |                                  | destination | I          |  |  |
| Actual number of days Tra                                              | avel Route                       |             |            |  |  |
| Actual Travel Period from Israel- Departure Date Date of Return Flight |                                  |             |            |  |  |
| Elight ticket from approved travel agency                              | (to be naid by TALL) Agency name | α Δgent's   | name Tel   |  |  |

## Details of all travel expenses requested for approval: any change requires additional approval

| No. of<br>nights | Hotel –<br>per night<br>Estimated<br>max cost | No.<br>of<br>days | <u>Per diam</u><br>(food,<br>drinks) | No.<br>of<br>days | Per diam nights<br>without receipts<br>(Hotel, food,<br>drinks) | Flight ticket<br>costs | Registration<br>fees | Other expenditures:<br>(travel/membership/insur<br>ance) Estimated max cost |  |
|------------------|-----------------------------------------------|-------------------|--------------------------------------|-------------------|-----------------------------------------------------------------|------------------------|----------------------|-----------------------------------------------------------------------------|--|
|                  |                                               |                   |                                      |                   |                                                                 |                        |                      |                                                                             |  |

Declaration (please check the appropriate box):

| I will not receive external financing for the trip. | I will receive external financing for the trip:         |  |  |
|-----------------------------------------------------|---------------------------------------------------------|--|--|
|                                                     | lodging/flight ticket/registration fee/per diems/other: |  |  |

I would like to take advantage of my eligibility for a <u>doctoral scholarship</u> (scholarship doctoral students only) One eligibility per study period . A confirmed travel request must be forwarded to the academic secretariat for approval. Signature \_\_\_\_\_\_ Date \_\_\_\_\_\_ (Passenger's signature is required on pages 1, 2)

## Budget approval by the approving authorities- Research owner, Research Authority, Budget manager at school (P. 1,2)

| Funding sources   | Max amount   | Budget section number:   |               | III budget number:           |
|-------------------|--------------|--------------------------|---------------|------------------------------|
|                   | for approval |                          | approval of a | research/budgetary authority |
| Faculty/          |              | Budget:                  |               |                              |
| Dept./            |              |                          |               |                              |
| School/           |              |                          |               |                              |
| Research          |              | Approval of the research |               |                              |
| budget            |              | <u>owner:</u>            |               |                              |
|                   |              | Name:                    |               |                              |
|                   |              | Signature:               |               |                              |
| Faculty/          |              | Budget:                  |               |                              |
| Dept./            |              |                          |               |                              |
| School/           |              |                          |               |                              |
| Research          |              | Approval of the research |               |                              |
| budget            |              | owner:                   |               |                              |
|                   |              | Name:                    |               |                              |
|                   |              | Signature:               |               |                              |
| ad of school / Do | - <b>m</b> - |                          | Data          | Signatura                    |

Head of school / Dean:

Date:

Signature:

\* Research budget- signatures required: Owner of the research, Research authority.

**\*\* School budget/** kkmb - **signatures required**: Owner of the research, Head of the school or Dean, Budget manager of the school. **The form will be sent to the travel unit with all of the required signatures.** 

#### The approval is for the travel details and expenses included in this form only.

 Human Resources Division Travel and Academic Benefits Unit

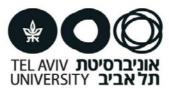

## Budget approval by the approving authorities- Research owner, Research Authority/manager at school, other (p. 1,2)

| Funding sources                                                            | Max amount<br>for approval | Budget section number:                                               | Full budget number:<br>approval of a research/budgetary authority |
|----------------------------------------------------------------------------|----------------------------|----------------------------------------------------------------------|-------------------------------------------------------------------|
| Faculty/<br>Dept./<br>School/<br>Research budget/<br>scholarship           |                            | Budget:<br>Approval of the research<br>owner:<br>Name:<br>Signature: |                                                                   |
| Faculty/<br>Dept./<br>School/<br>Research budget/<br>other                 |                            | Budget:<br>Approval of the research<br>owner:<br>Name:<br>Signature: |                                                                   |
| International Science<br>Relations Foundation<br>(kkmb- kern kishriy mada) |                            | Signature >>>                                                        | Name<br>Signature                                                 |

# Instructions for submitting a request for travel for academic purposes by a student/scholar/doctoral student:

- 1. A <u>complete and signed travel request</u> must be submitted at least 30 days prior to departure.
- 2. The following supporting documents must be attached:
  - An invitation for the academic event the conference page with dates and location or a signed invitation: the name of the inviting party, his/her title, and the place and dates of the event.
  - Invoices and receipts (if any) for any necessary expenditures.
  - It is the Passenger responsibility to submit the application approved by all the authorized authorities.

3.Reimbursement of travel expenses, in the down payment and after in the travel calculation, will be made in accordance with the travel request tables, income tax rates and Tel Aviv University's regulations.

\*In the event a faculty/department/school is participating in funding the travel, flight tickets must be ordered from an <u>authorized travel agent (a list appears on the Travel and Academic Benefits Unit's website)</u>.

4. Economy class flight. Integrating a private destination in your travels – please get in touch with the <u>contact person at</u> the Travel and Academic Unit for further instructions.

5. The approval is for the travel details and expenses included in this form only. If you want additional refunds after filling thr travel report (Section 7), send a confirmation of the researcher and the research authority.

6. It is the passenger's responsibility to check the travel warnings for the travel destination with the Ministry of Foreign Affairs and the Headquarters for Combating Terrorism, and act accordingly.

# 7. After your return from your academic travel – <u>Submit travel report</u> with the required confirmations: original receipts and original flight boarding cards.

Sending travel report as required, including boarding passes/ electronic boarding photos, via: internal mail to the travel unit, Senate building, or in a designated box, at the entrance of the Senate building under the attendance clock.

|    | - |   | -        |
|----|---|---|----------|
| IN | а | m | Ρ        |
|    | • |   | <b>C</b> |

## Signature

\_\_\_\_ Date \_

Wishing you safe travel Travel and Academic Rights Unit